## BỘ CÔNG THƯƠNG **TRƢỜNG ĐẠI HỌC SAO ĐỎ**

 $\overline{\phantom{a}}$ 

\*\*\*\*\*

# **ĐỀ CƢƠNG CHI TIẾT HỌC PHẦN PHẦN MỀM ỨNG DỤNG TRONG HỆ THỐNG ĐIỆN**

**Số tín chỉ: 03 Trình độ đào tạo: Đại học Ngành đào tạo: Công nghệ kỹ thuật điện, điện tử**

**Năm 2020**

## **ĐỀ CƢƠNG CHI TIẾT HỌC PHẦN Trình độ đào tạo: Đại học Ngành đào tạo: Công nghệ kỹ thuật điện, điện tử**

- **1. Tên học phần:** Phần mềm ứng dụng trong hệ thống điện
- **2. Mã học phần:** DDT 210
- **3. Số tín chỉ:** 3 (2,1)
- **4. Trình độ cho sinh viên:** Năm thứ 4

## **5. Phân bổ thời gian**

- Lên lớp: 30 tiết lý thuyết, 30 tiết thực hành
- Tự học: 90 giờ

**6. Điều kiện tiên quyết:** Sau khi sinh viên đã học xong các học phần: Vẽ kỹ thuật, Cung cấp điện, Lƣới điện.

## **7. Giảng viên**

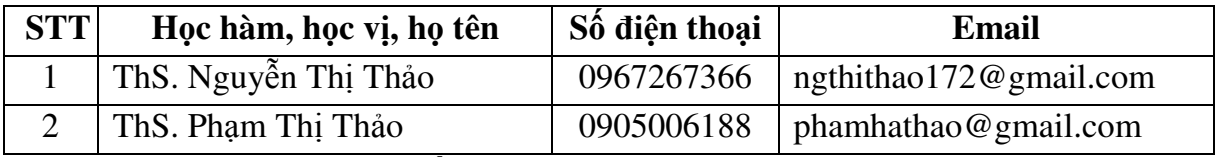

## **8. Mô tả nội dung của học phần**

Học phần trang bị cho sinh viên sử dụng phần mềm AutoCAD trong việc thiết kế mạch điện. Phân tích, tính toán, mô phỏng hệ thống điện bằng phần mềm PSS/ADEPT và PowerWorld nhằm giải quyết các vấn đề trong quá trình vận hành hệ thống điện.

## **9. Mục tiêu và chuẩn đầu ra học phần**

## *9.1 Mục tiêu*

Mục tiêu học phần thỏa mãn mục tiêu của chương trình đào tạo:

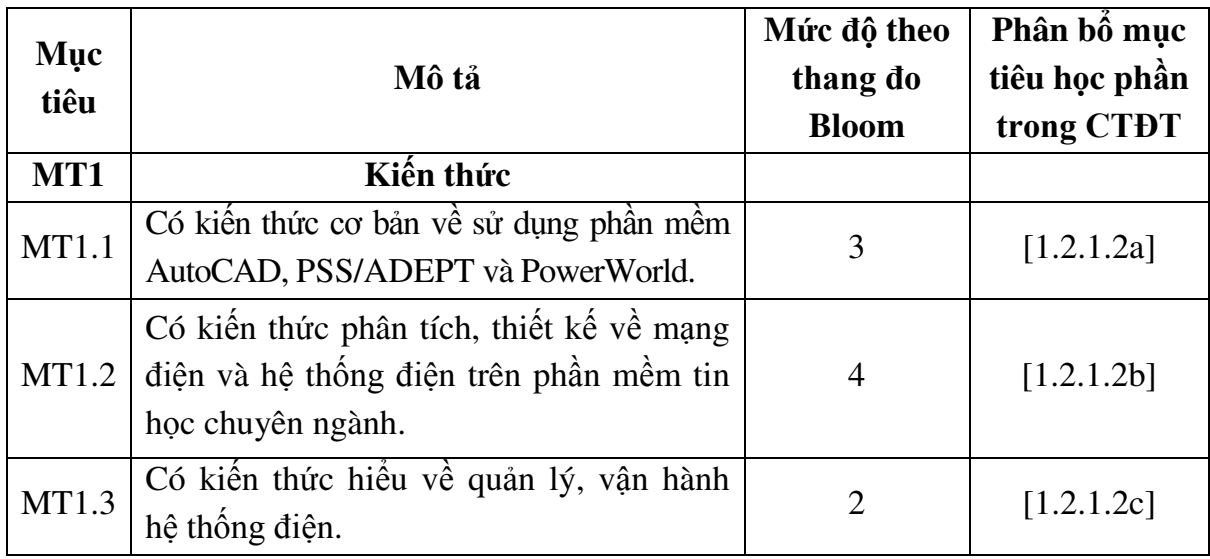

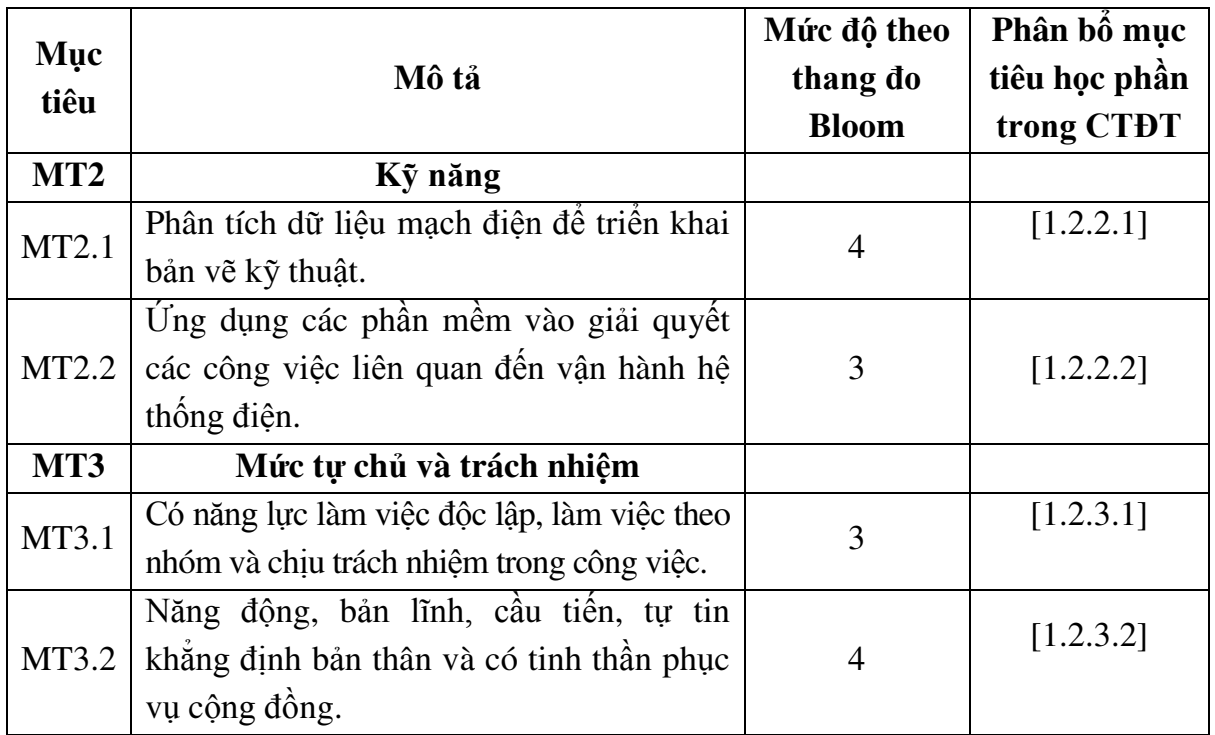

## *9.2. Chuẩn đầu ra*

Sự phù hợp chuẩn đầu ra học phần với chuẩn đầu ra của chương trình đào tạo:

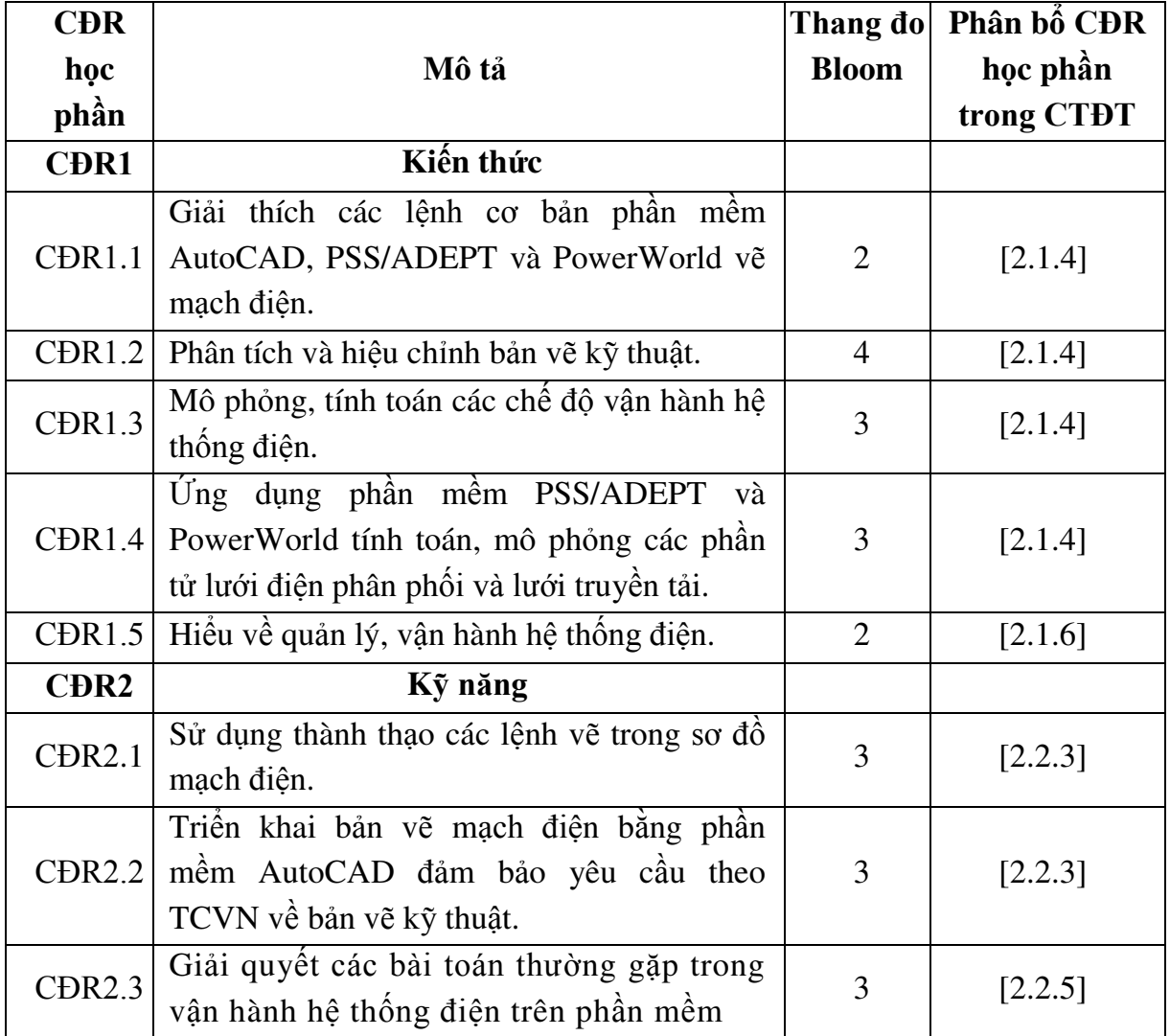

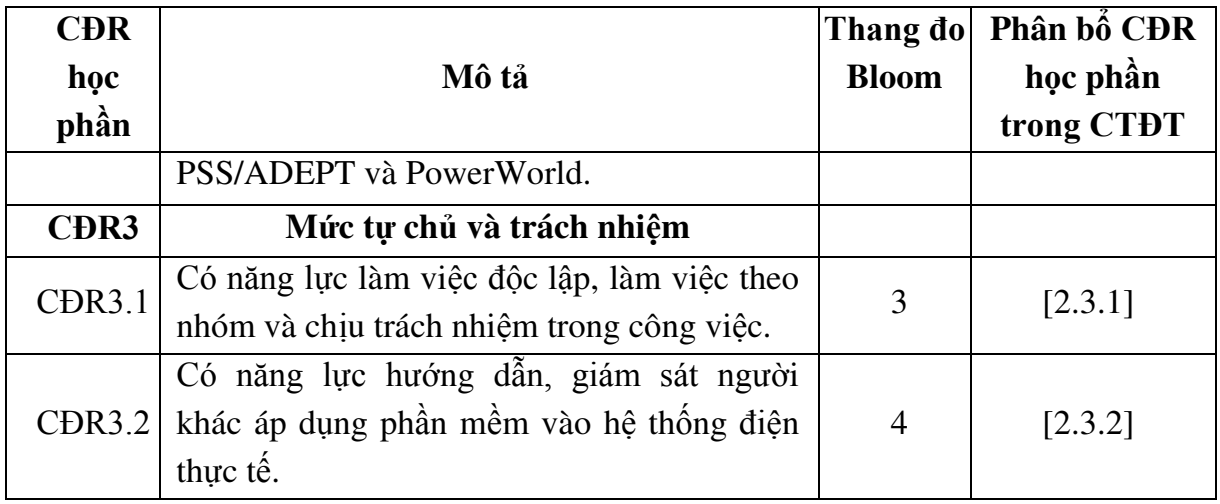

## **10. Ma trận liên kết nội dung với chuẩn đầu ra học phần**

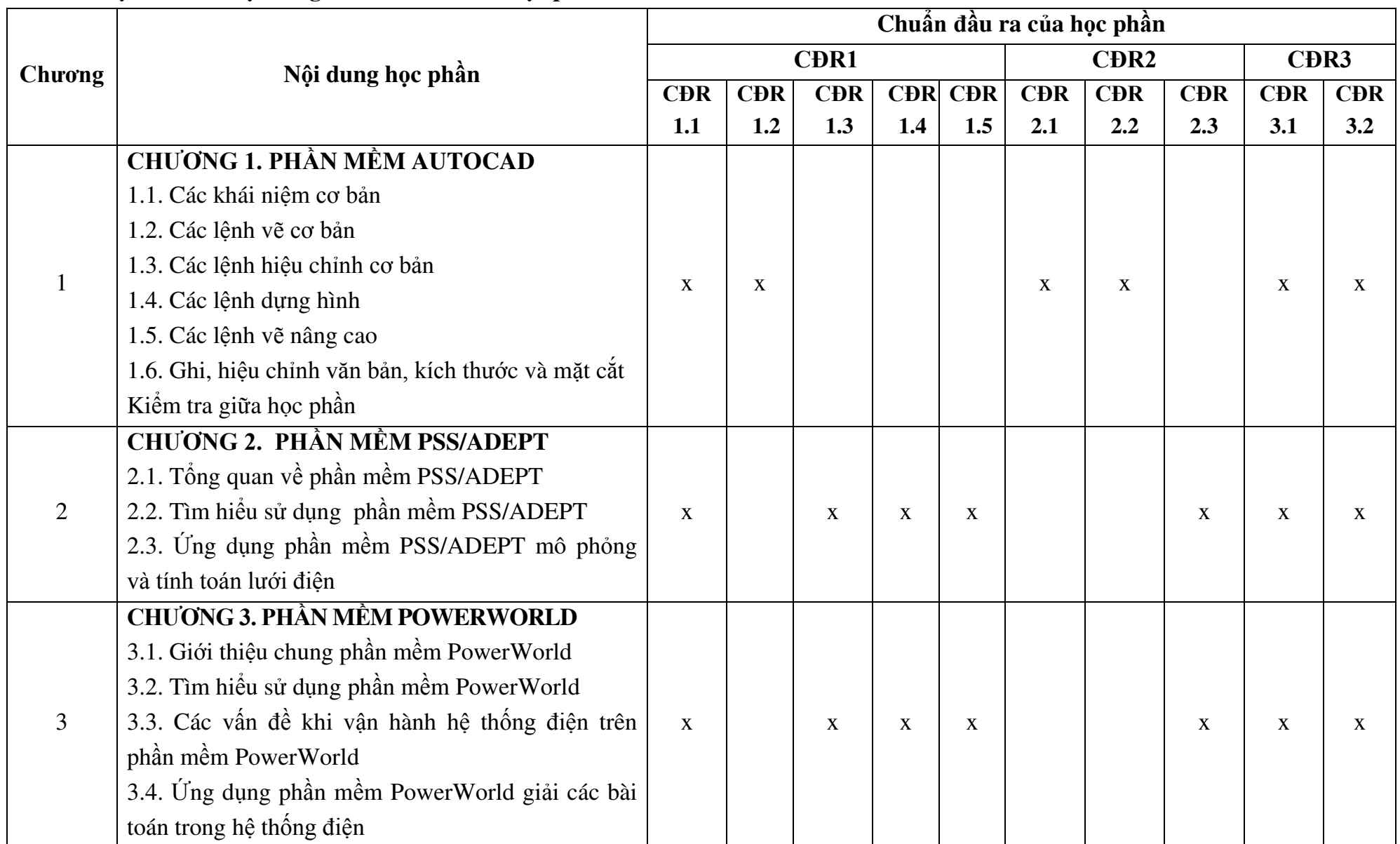

## **11. Đánh giá học phần**

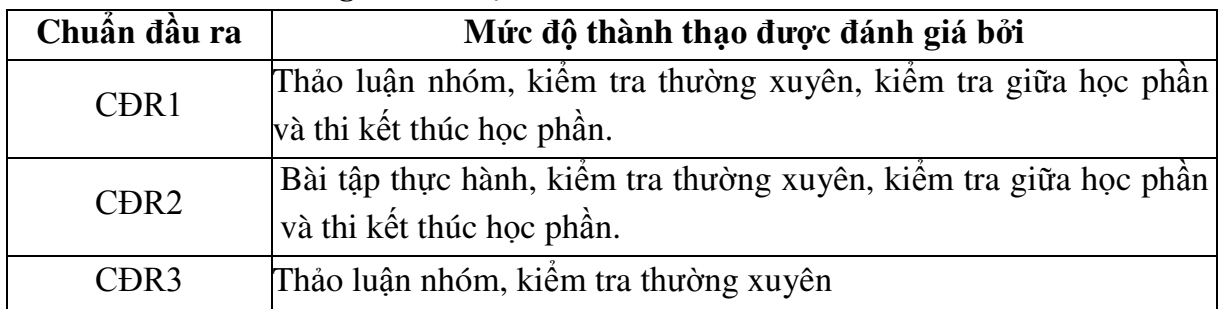

## *11.1. Kiểm tra và đánh giá trình độ*

*11.2. Cách tính điểm học phần:* Tính theo thang điểm 10 sau đó chuyển thành thang điểm chữ và thang điểm 4

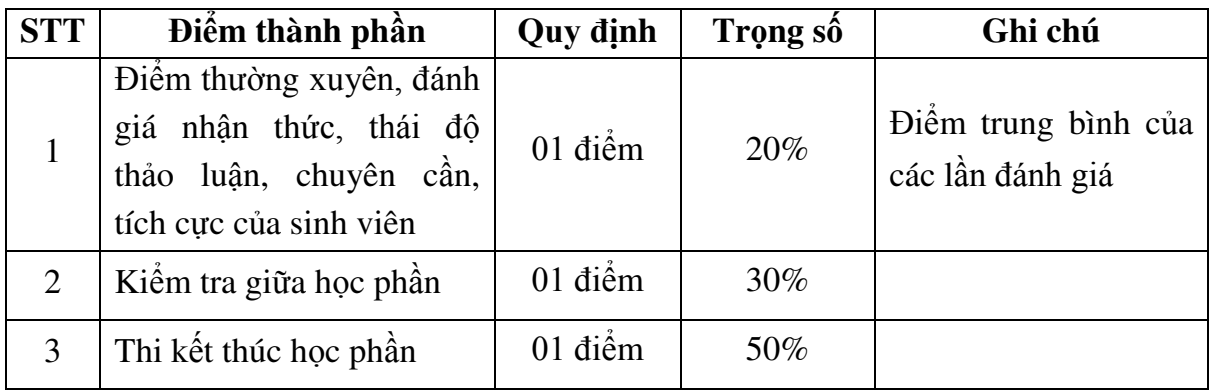

#### *11.3. Phương pháp đánh giá*

Học phần sử dụng phương pháp đánh giá điểm thành phần như sau:

- Điểm thƣờng xuyên: Vấn đáp (đánh giá nhận thức, thái độ tham gia thảo luận, kết quả tự học); Thực hành (đánh giá bài tập cá nhân, bài tập nhóm).

- Kiểm tra giữa học phần: Thực hành (01 bài kiểm tra, thời gian làm bài: 90 phút).

- Thi kết thúc học phần: Thực hành (01 bài thi, thời gian làm bài: 60 phút).

## **12. Yêu cầu học phần**

- Yêu cầu về nghiên cứu tài liệu: Đọc các tài liệu bắt buộc, tài liệu tham khảo.

- Yêu cầu về làm bài tập: Làm đầy đủ bài tập và các chủ đề tự học theo nhóm.

- Yêu cầu về thái đô học tập: Chuẩn bị đầy đủ tài liệu và dụng cụ trước khi đến lớp. Ghi chép và tích cực làm bài tập và các chủ đề tự học, tự nghiên cứu.

- Yêu cầu về chuyên cần: Sinh viên tham dư ít nhất 80% thời lượng học phần theo quy chế.

- Yêu cầu về kiểm tra giữa học phần và thi kết thúc học phần: Sinh viên thực hiện theo quy chế.

## **13. Tài liệu phục vụ học phần**

## **-** *Tài liệu bắt buộc:*

[1]- Đại học Sao Đỏ (2020), *Giáo trình Phần mềm ứng dụng trong hệ thống điện*, in lƣu hành nội bộ.

## *- Tài liệu tham khảo:*

[2]- Nguyễn Văn Đạm (2009), *Mạng lưới điện*, Nhà xuất bản Khoa học và kỹ thuật.

[3]- Nguyễn Hữu Lộc (2007), *Sử dụng AutoCAD 2008*, Nhà xuất bản Tổng hợp Thành phố Hồ Chí Minh.

[4]- https://www.powerworld.com/training/quick-start-guides.

[5]- https://pss-store.siemens.com.

## **14. Nội dung chi tiết học phần và phƣơng pháp dạy - học**

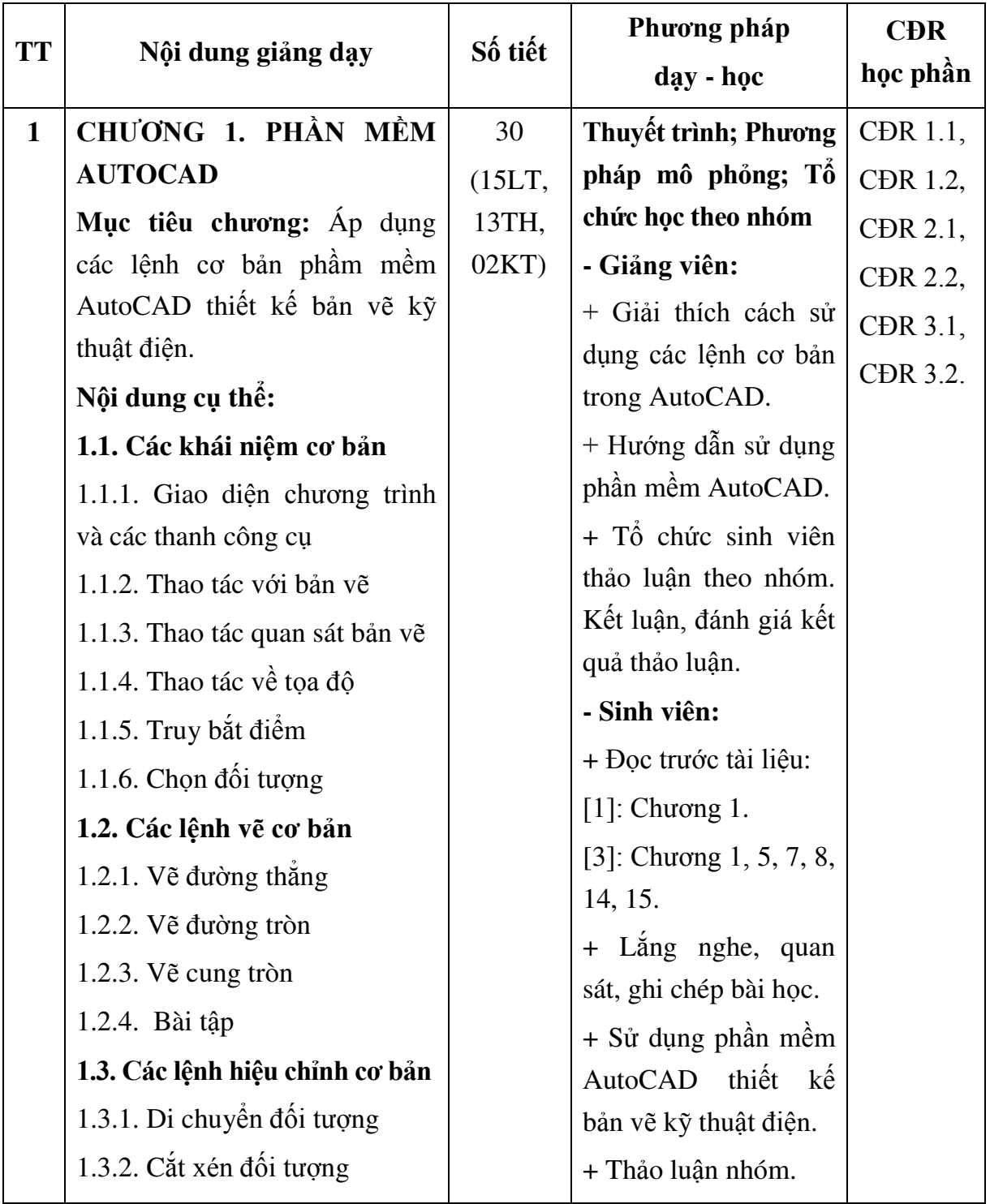

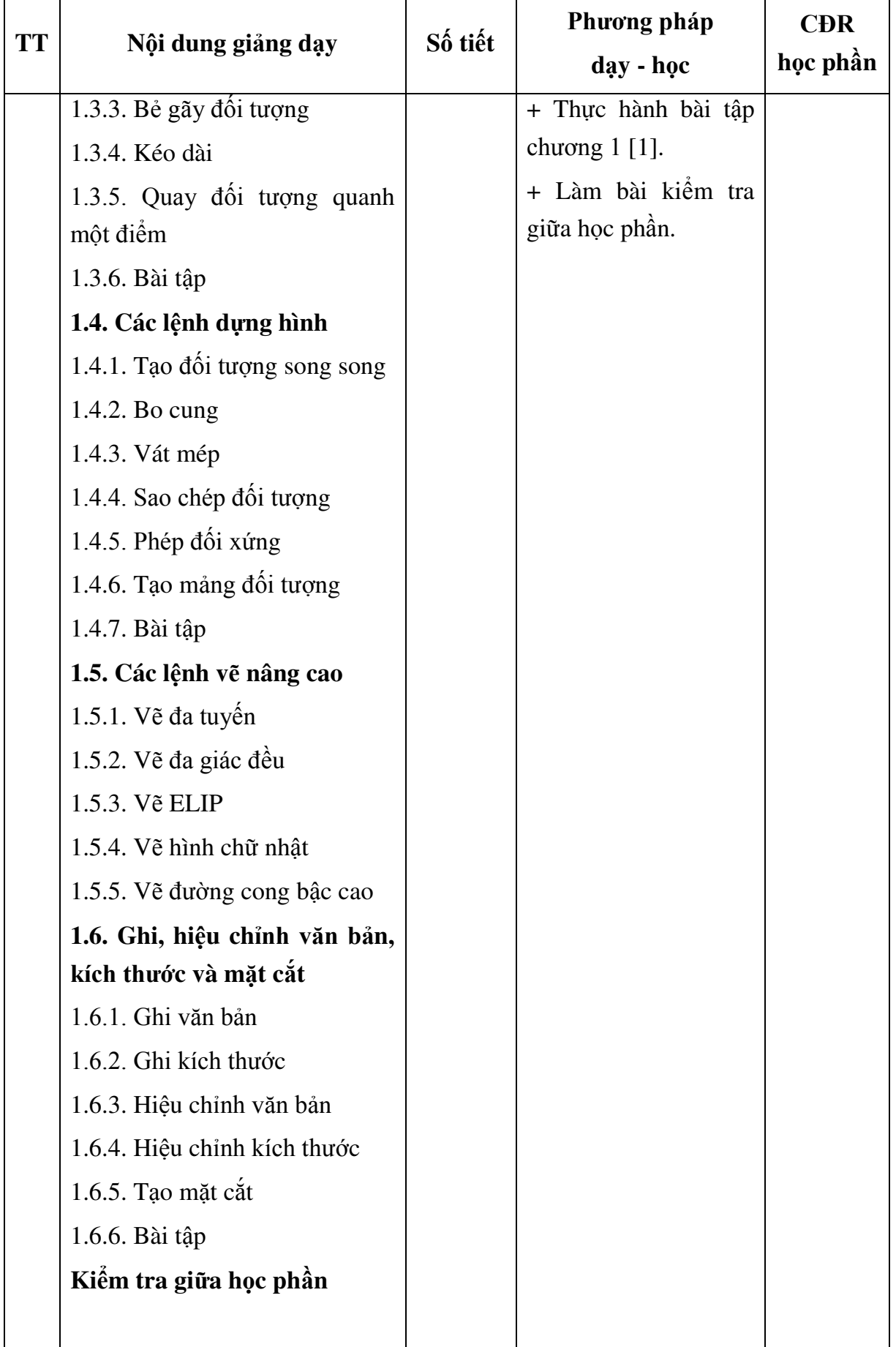

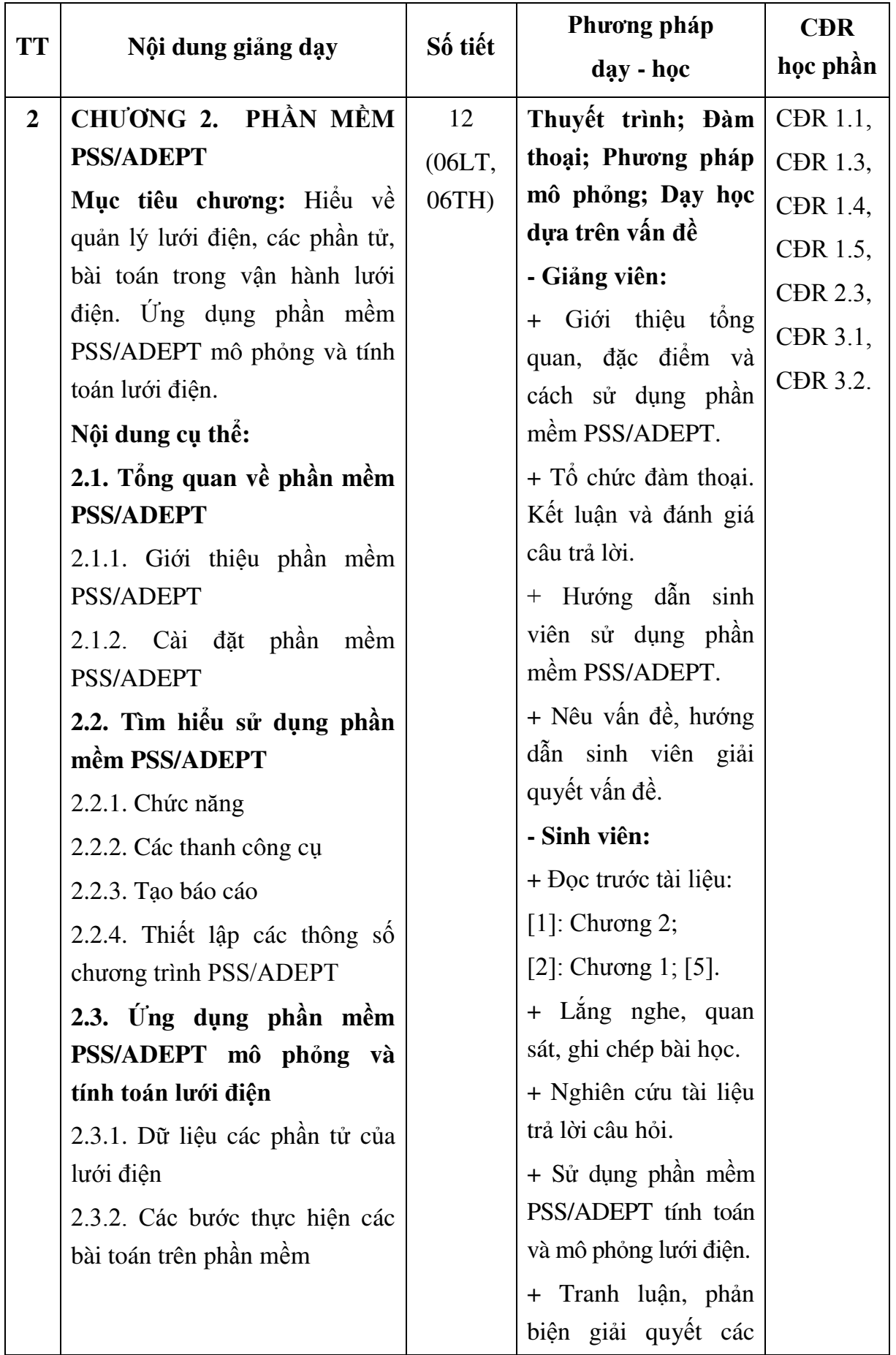

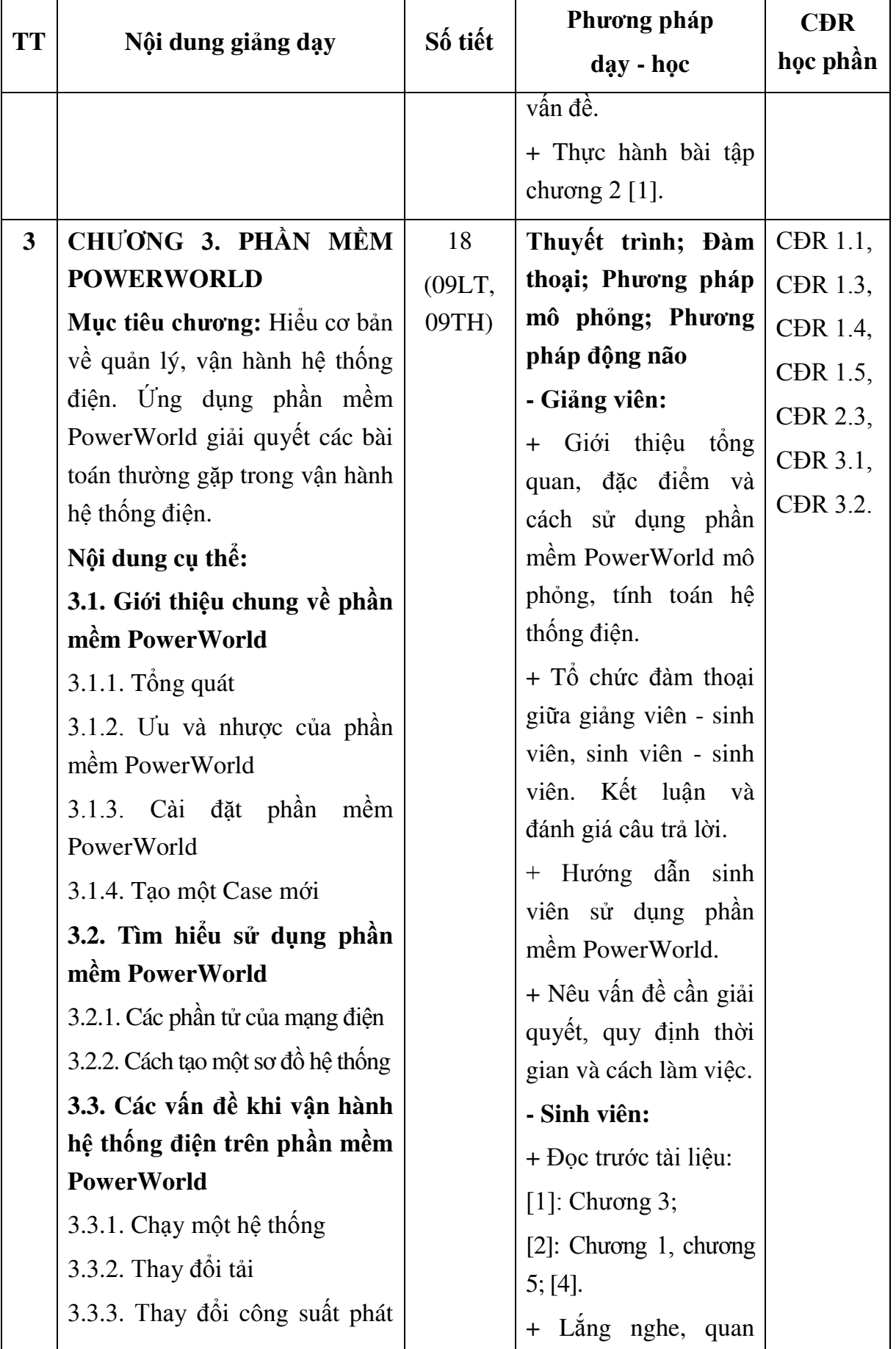

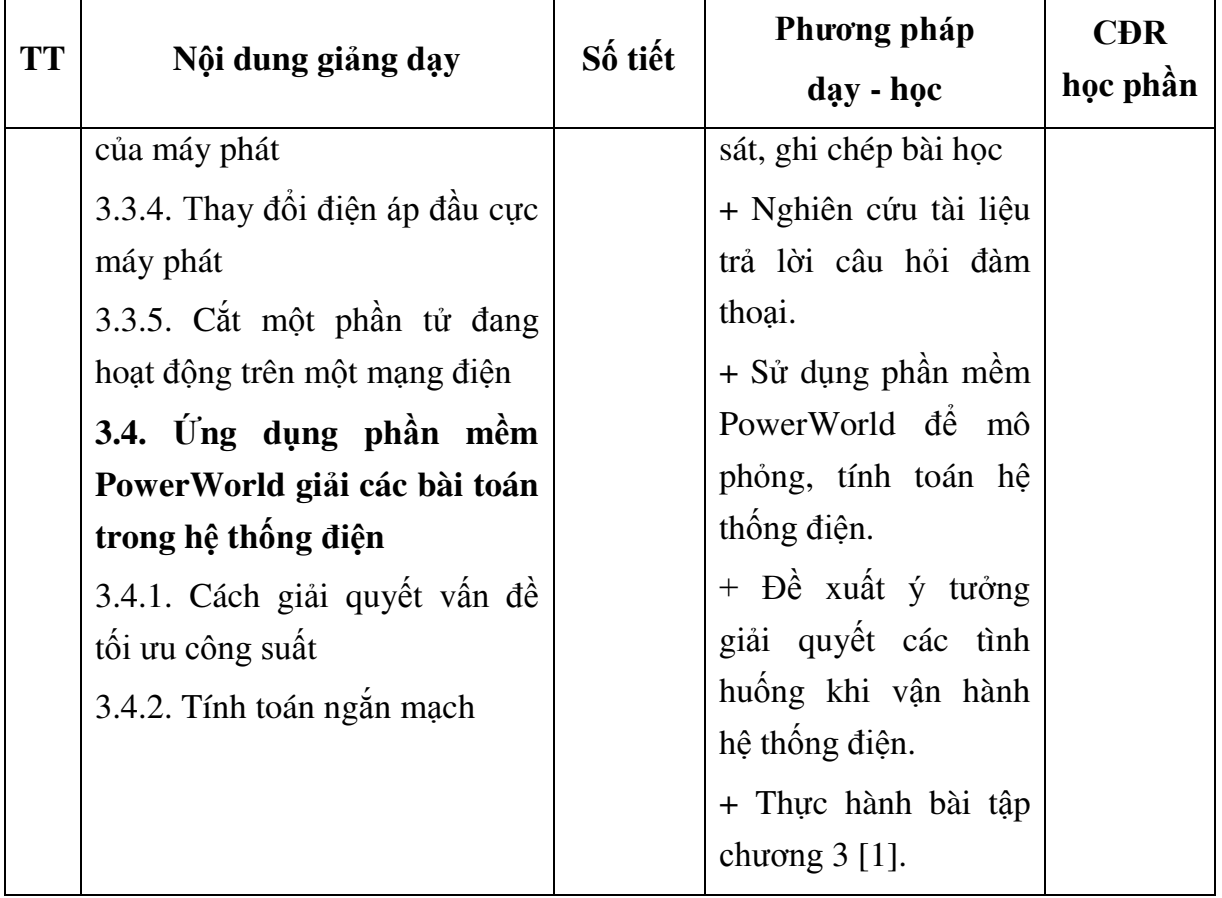

*Hải Dương, ngày 24 tháng 9 năm 2020*

**TRƢỞNG KHOA** 

**TRƯỞNG BỘ MÔN** 

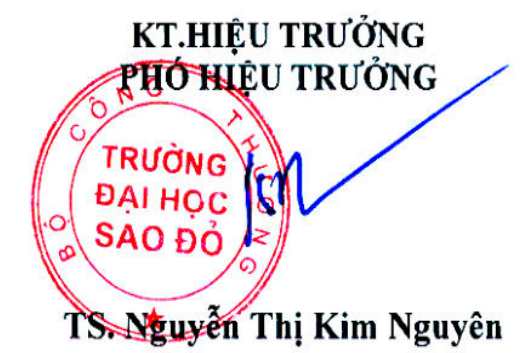

**Nguyễn Trọng Các** 

**Nguyễn Thị Thảo**